#### **Parameter estimation**

#### Effect Model (1):

$$
Y_{ij} = \mu + A_i + \epsilon_{ij}, \qquad \sum J_i A_i = 0
$$

Estimation:  $\widehat{\mu+A_i}=y_i\quad\hat{\mu}$  $=y_{..}$   $\hat{A}_{i}=y_{i.}-y_{..}$ Prediction:  $\hat{y}_{ij} = \hat{\mu} + \hat{A}_i =$  $=yi$ ., Residual:  $r_{ij}=y_{ij}-y_i$ . Effekt Modell (2):

$$
Y_{ij} = \mu + A_i + \epsilon_{ij}, \qquad A_1 = 0
$$

Estimation:  $\hat{\mu}$  $=y_1$ ,  $\hat{A}_i = y_i - y_1$ . Mean Modell:  $Y_{ij}$  $=\mu_i\ + \epsilon_{ij}$  Estimation:  $\hat{\mu_i}=y_i$ .

- Analysis of variance models can be written as multiple regression models with indicator variables.
- Parameter estimators  $y_{..},\,y_{i.},\ldots$  are Least Squares estimators.
- Analysis of variance models are intuitiv, treatment effects can be easily calculated and areuncorrelated.

#### **Berliner Pfannkuchen**

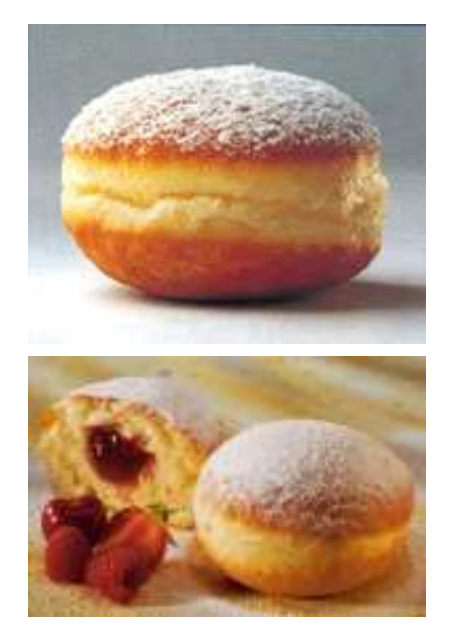

Response: Fat absorption of <sup>24</sup> Berliner [g]

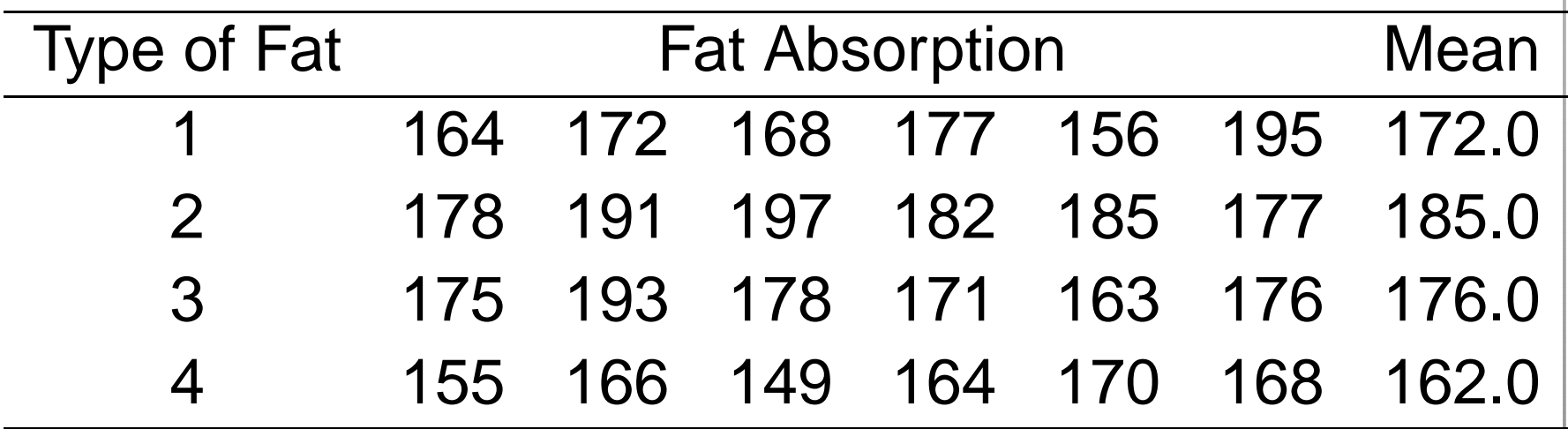

balanced design: equal replication

# **Graphical display**

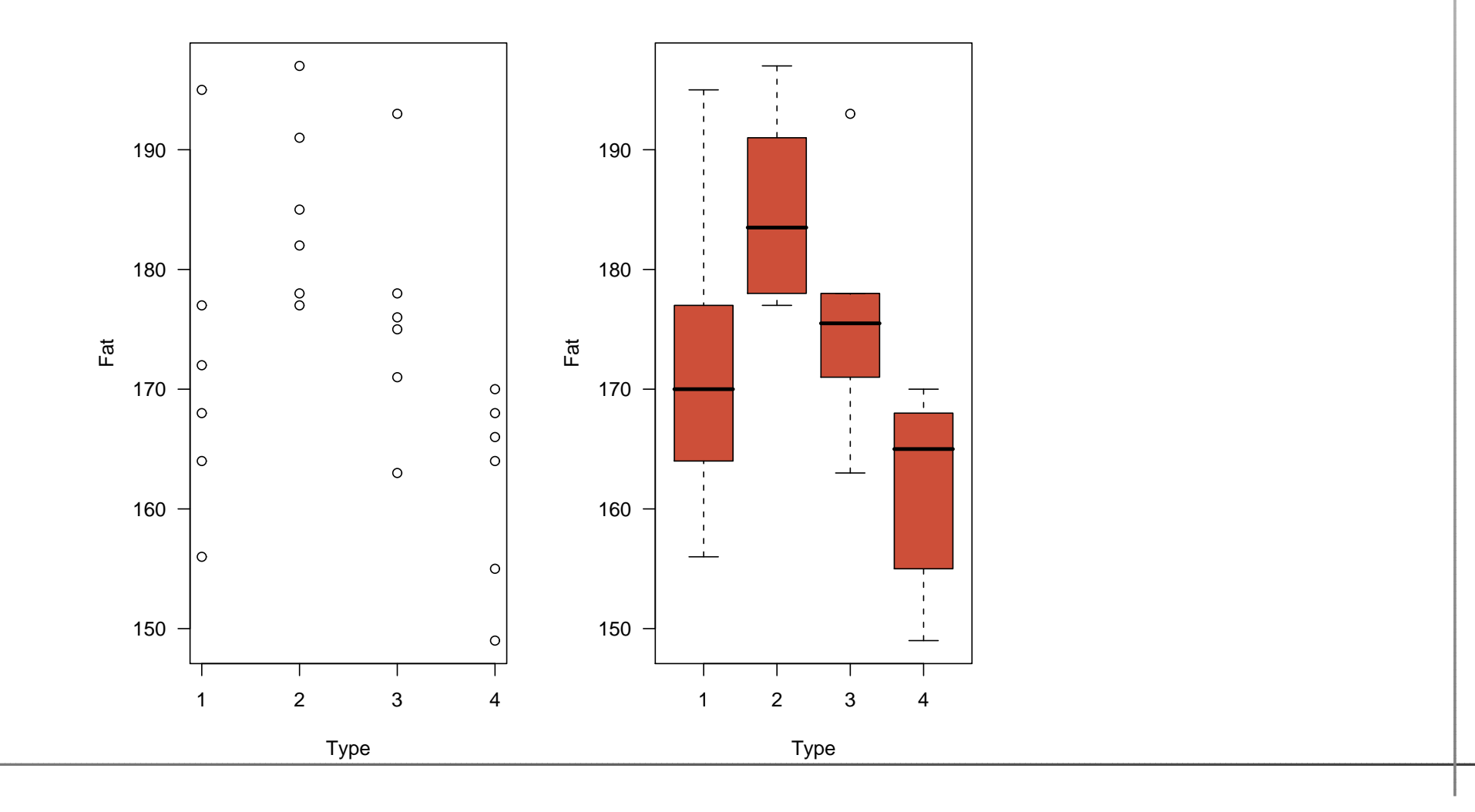

# **R: anova table**

> mod2=aov(fat˜type,data=berliner)

```
> summary(mod2)
```
Df Sum Sq Mean Sq <sup>F</sup> value Pr(>F)

- type 3 1636.5 545.5 5.4063 0.0069\*\*
- Residuals <sup>20</sup> 2018.0 100.9
- > coef(mod2)
- (Intercept) type2 type3 type4 <sup>172</sup> <sup>13</sup> <sup>4</sup> -10

# **Design matrix**

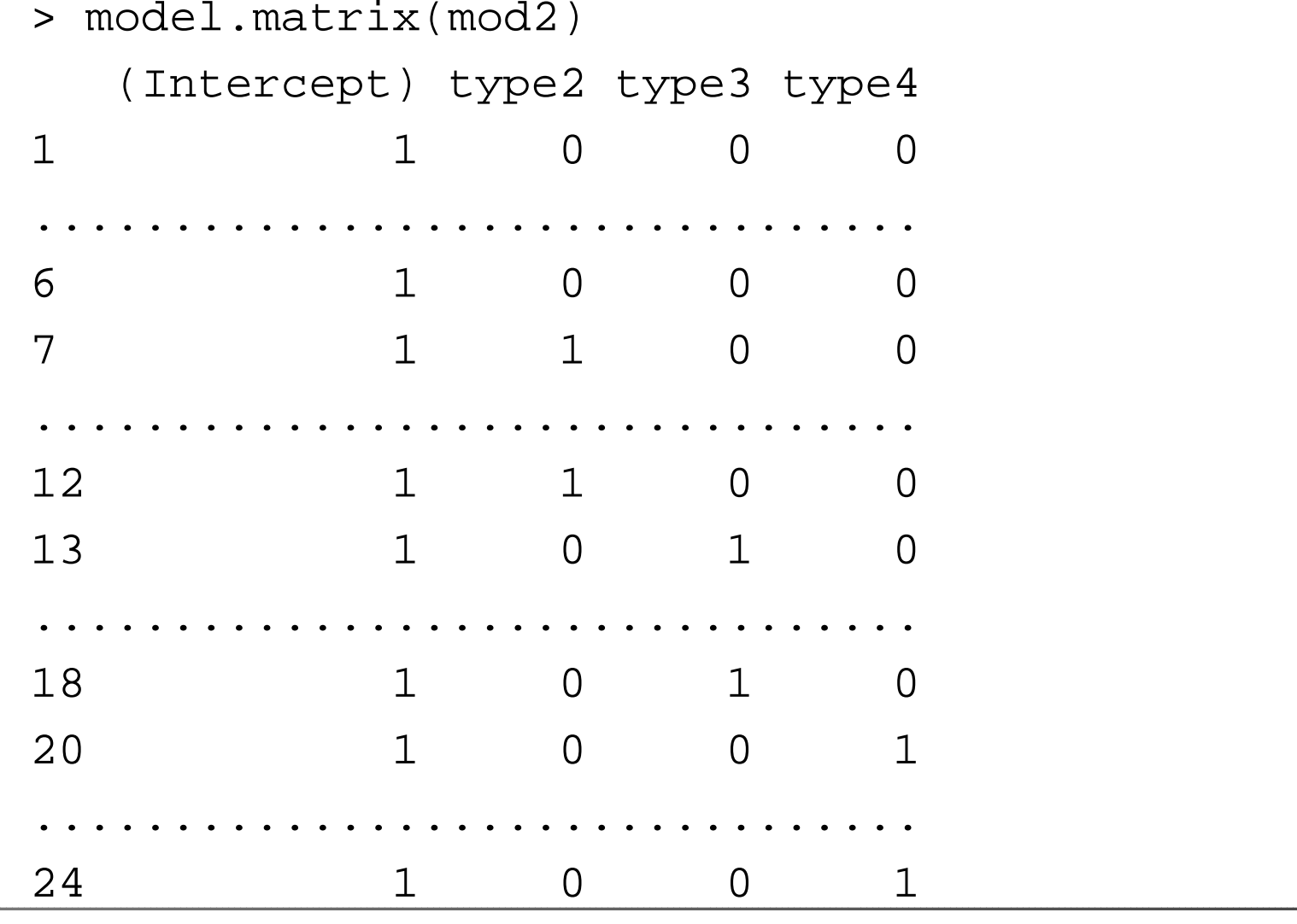

# **R: Multiple regression I**

```
> mod2.r=lm(fat˜type,data=berliner)
> summary(mod2.r)
Call:lm(formula = fat ˜ type, data = berliner)
Residuals:Min 1Q Median 3Q Max
-1.600e+01 -7.000e+00 -1.685e-14 5.250e+00 2.300e+01
Coefficients:Estimate Std. Error t value Pr(>|t|)(Intercept) 172.000 4.101 41.943 <2e-16 ***type2 13.000 5.799 2.242 0.0365
*type3 4.000 5.799 0.690 0.4983
type4 -10.000 5.799 -1.724 0.1001
```
Residual standard error: 10.04 on <sup>20</sup> degrees of freedom Multiple R-squared: 0.4478, Adjusted R-squared: 0.365 F-statistic: 5.406 on <sup>3</sup> and <sup>20</sup> DF, p-value: 0.006876

> anova(mod2.r) Analysis of Variance Table

Response: fat Df Sum Sq Mean Sq <sup>F</sup> value Pr(>F) type 3 1636.5 545.5 5.4063 0.006876 \*\* Residuals <sup>20</sup> 2018.0 100.9

$$
\text{Model!}: \qquad Y_{ij} = \mu + A_i + \epsilon_{ij}, \quad \epsilon_{ij} \sim N(0, \sigma^2) \text{ i.i.d.}
$$

- Normal plot of residuals  $r_{ij} = y_{ij} y_{i.}$  To detect Outliers. Normal distribution not crucial in randomized experiments. Nonparametric test: Kruskal-Wallis
- Equal variances:  $\;\;$  Plot  $r_{ij}$  vs  $y_{i.}$  $\sigma_{min}^2$  $\epsilon_n < \frac{1}{9}\sigma_{max}^2$  (balanced designs) log-<sub>√</sub> -transformation, weights
- Independent observations: Plot  $r_{ij}$  vs time, order more complex model, analysis

#### **Residual plots**

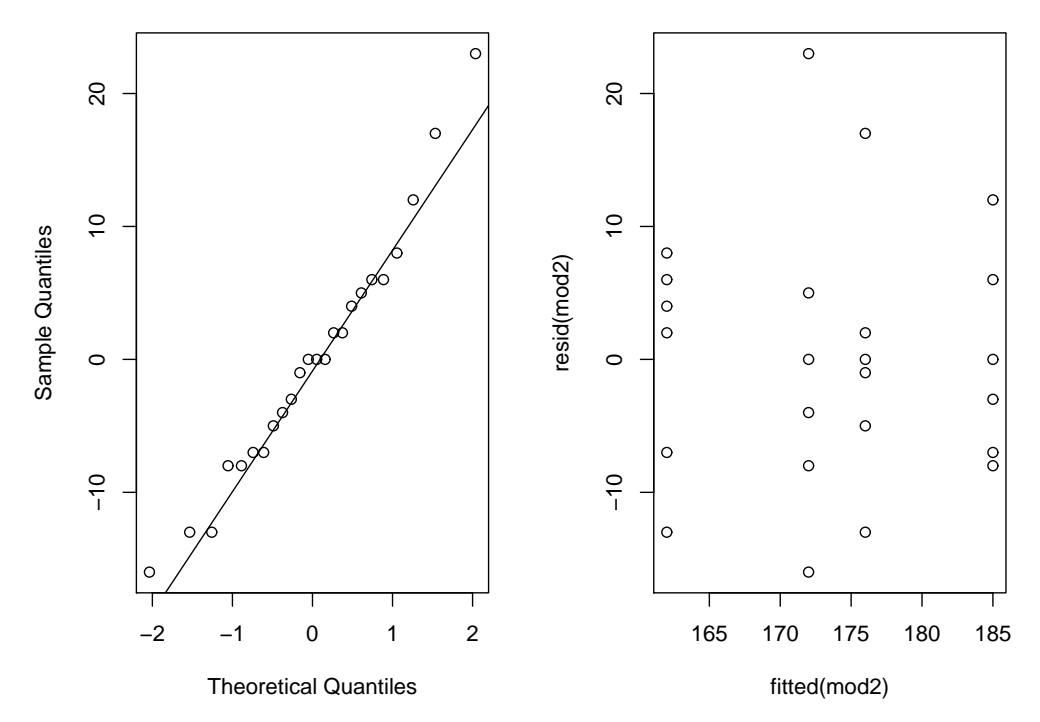

**Normal Q−Q Plot**

F test significant =⇒ There are treatment effects. Which? How large are the effects?

Treatment differences  $y_{i.}-y_{i'}.$ 

Fat type 2 $-$  Fat type 1: 185  $-172 = 13$ 

Fat type 3 $-$  Fat type 1: 176  $-172 = 4$ 

Fat type 4 $-$  Fat type 1: 162  $-172 = -10$ 

Standard error of a treatment difference:<br> $\sqrt{\sigma^2(1/J+1/J)}=\sqrt{2\sigma^2/J}$ , estimated by  $\sqrt{2MS_{res}/J}$ .

Example:  $\sqrt{2 \cdot 100.9/6} = 5.799$ 

# **Are Type 2 and 1 significantly different?**

t test for 
$$
H_0: A_2 = A_1
$$

$$
t = \frac{y_{2.} - y_{1.}}{\sqrt{2MS_{res}/J}} = \frac{13}{5.799} = 2.242 > 2.086 = t_{0.975,20}, p = 0.036
$$

Confidence interval for Type <sup>2</sup> - Type 1:

$$
13 \pm 2.086 \cdot 5.799 = 13 \pm \underbrace{12.097}_{LSD} = (0.9, 25.1)
$$

#### **Efficiency of balanced Designs**

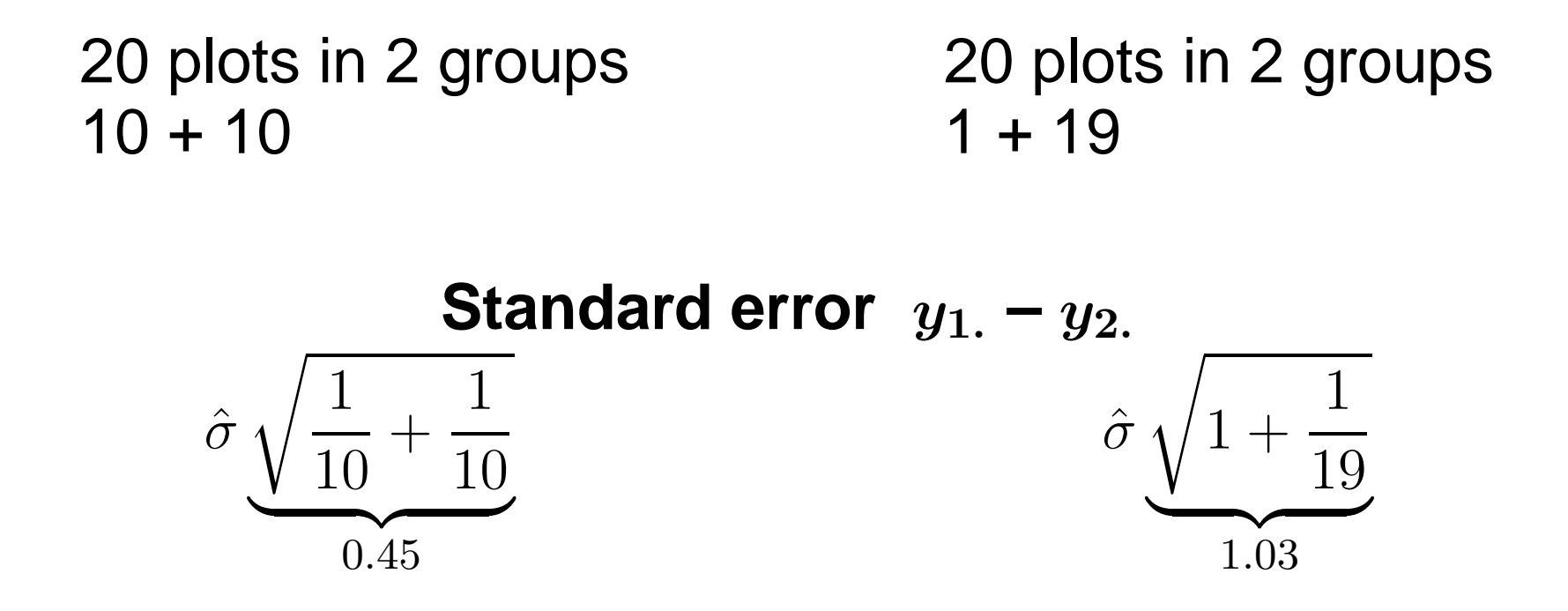

No big efficiency loss with moderate (2:1) imbalance.

Are all pairs of treatments different? Is one treatment different from the others? Are there groups of similartreatments? Problem:  $\alpha_E$  $_{E}$  increases.

- Bonferroni correction for 6 pairwise comparisons: Significance level:  $\alpha_T=0.05/6$ Critical value:  $t_{1-0.05/2\cdot6,20} = 2.927$ Difference between Type <sup>2</sup> and <sup>1</sup> not significant.
- **Tukey method for pairwise comparisons:** critical values for the distribution of  $\max |y_i|$  $-y_{i^\prime\text{.}}$
- Dunnett's method for multiple comparisons with a control group.

Reject  $H_0: A_2 = A_1$ , if

$$
|t| > \frac{1}{\sqrt{2}}q_{1-\alpha,I,N-I}
$$

with  $q_{...}$  the quantile of the Studentized Range distribution.Example:  $|t| > \frac{3.958}{\sqrt{2}} = 2.799$ . Type <sup>2</sup> and <sup>1</sup> do not differ significantly.

Tukey Confidence interval for Type <sup>2</sup> - Type 1:

$$
13 \pm 2.799 \cdot 5.799 = 13 \pm \underbrace{16.23}_{HSD} = (-3.2, 29.2)
$$

# **R: plot(TukeyHSD(mod2,"type"))**

**95% family−wise confidence level**

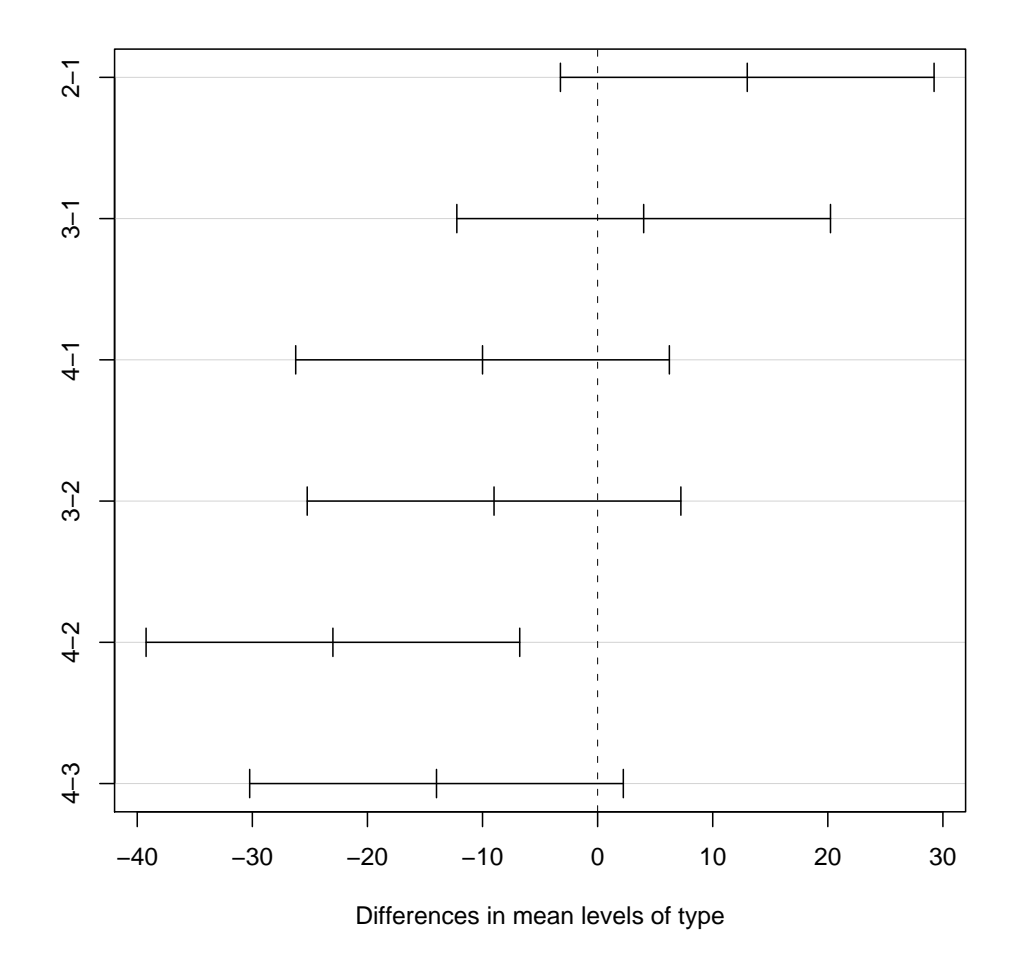

# **Contrasts**

complex comparison: difference between fat types <sup>1</sup>and <sup>4</sup> vs <sup>2</sup> and 3?

Contrast:

$$
C = \sum_{i=1}^{I} \lambda_i A_i \text{ with } \sum \lambda_i = 0
$$

 $C$  can be estimated by

$$
\hat{C} = \sum \lambda_i \hat{A}_i = \sum \lambda_i (y_i - y_0) \n= \sum \lambda_i y_i - y_0 \sum \lambda_i = \sum \lambda_i y_i.
$$

# **Testing of <sup>a</sup> contrast**

$$
\textbf{Reject } H_0: \sum_{i=1}^{I} \lambda_i A_i = 0, \text{ if }
$$

$$
|t| = |\frac{\hat{C}}{\sqrt{MS_{res} \sum \frac{\lambda_i^2}{J_i}}} | > t_{0.975, N-I}
$$

Equivalently,

$$
F = t^2 = \frac{\hat{C}^2 / \sum \lambda_i^2 / J_i}{MS_{res}} = \frac{SS_C}{MS_{res}}
$$

follows a F distribution with 1 and  $N-I$  degrees of הר +ה freedom.  $SS_C$ contrast  $C.$  $\sigma_C$  denotes the sum of squares of the

There are  $I-1$  linearly independent contrasts.

Two contrasts  $C_1=\,$ orthogonal, if  $\sum \lambda_i \lambda'_i = 0$  .  $\sum\lambda_iA_i$  and  $C_2=$  $\sum\lambda_{i}^{\prime}A_{i}$  are called

For balanced designs: orthogonal contrasts  $\longrightarrow$ → uncorrelated estimates →<br>lent <sup>t</sup> tests nearly independent

**Partitioning of Treatment Sum ofSquares**

$$
\left(\frac{\hat{C}}{\sqrt{MS_{res}\sum\frac{\lambda_i^2}{J}}}\right)^2 = \frac{J\hat{C}^2/\sum\lambda_i^2}{MS_{res}} = \frac{SS_C}{MS_{res}} \sim F_{1,N-I}
$$

 $SS_C$ = Sum of Squares of the contrast  $C$ 

If  $C_1, C_2, \ldots, C_I$ −1 $_1$  are orthogonal contrasts, then

$$
SS_{treat} = SS_{C_1} + SS_{C_2} + \cdots + SS_{C_{I-1}}
$$

<sup>n</sup> planned , orthogonal con-Bonferroni (-Holm) signitrasts ( $n\leq I-1$ ) ficance level  $\alpha/n$ 

pairwise comparisons Tukey method

comparison with <sup>a</sup> control Dunnett's methodgroup

complex nonorthogonal or Scheffé: critical value complex unplanned com-  $\sqrt{(I-1)F_{I-1,N-I,95\%}}$ parisons $\left($ I $-1)F_{I-1,N-I,95\%}$